## **Making transparencies**

Follow these guidelines when you make transparencies:

- Use only Tektronix transparencies.
- When using the transparency tray (1), load transparencies with the printable side *down* (the notched end is placed closest to the load level label inside the transparency tray).
- When using manual feed (2), insert the side with the notched end into the printer first, with the notched corner closest to the front of the printer.

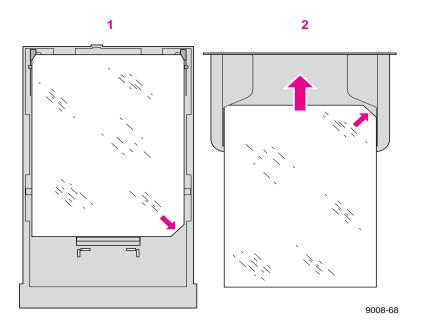

Note Re-using transparencies that have been fed through the printer once (for example, after jams or if the transparency is ejected without being printed) can reduce the life of the consumables and paper path components.

Source: 070-9317-00 C3